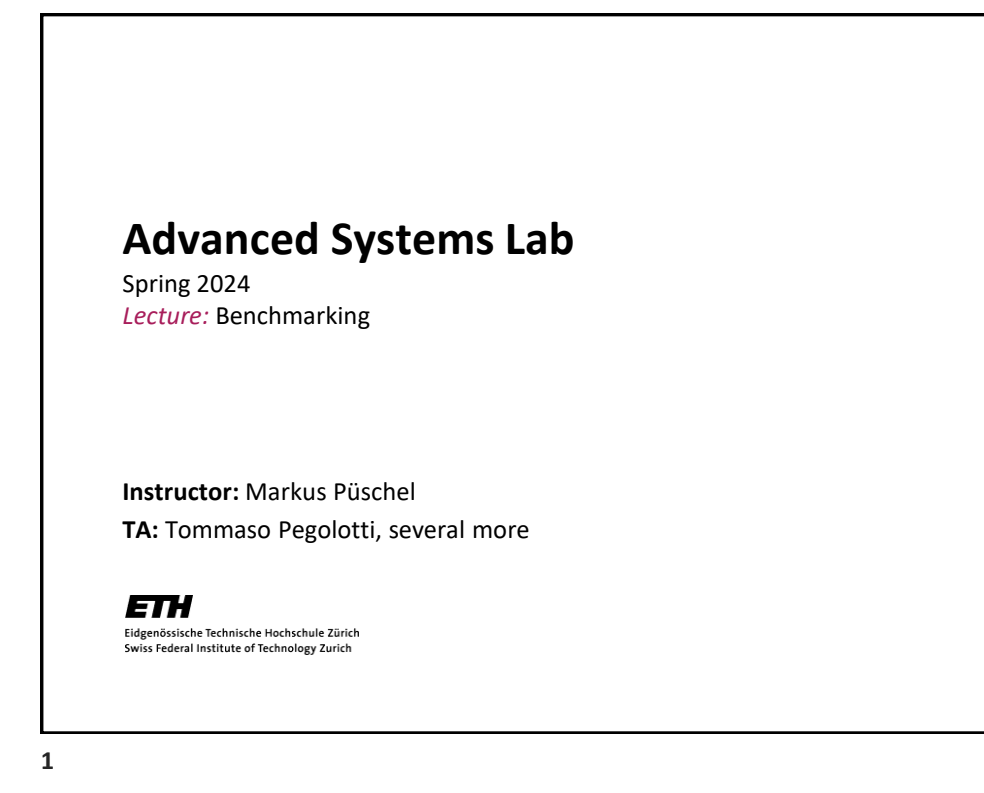

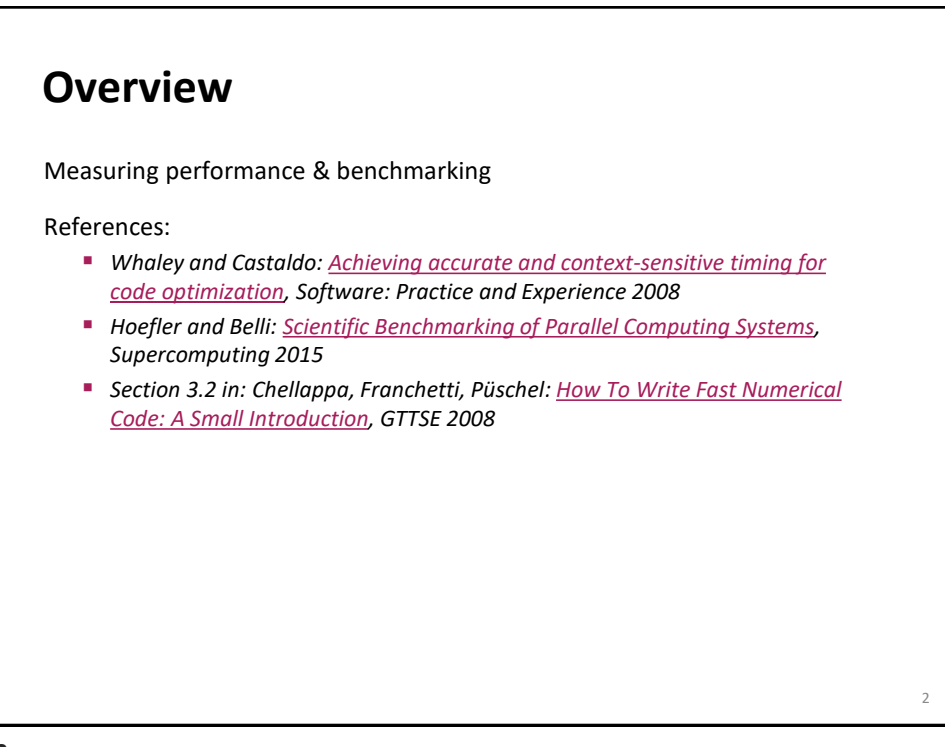

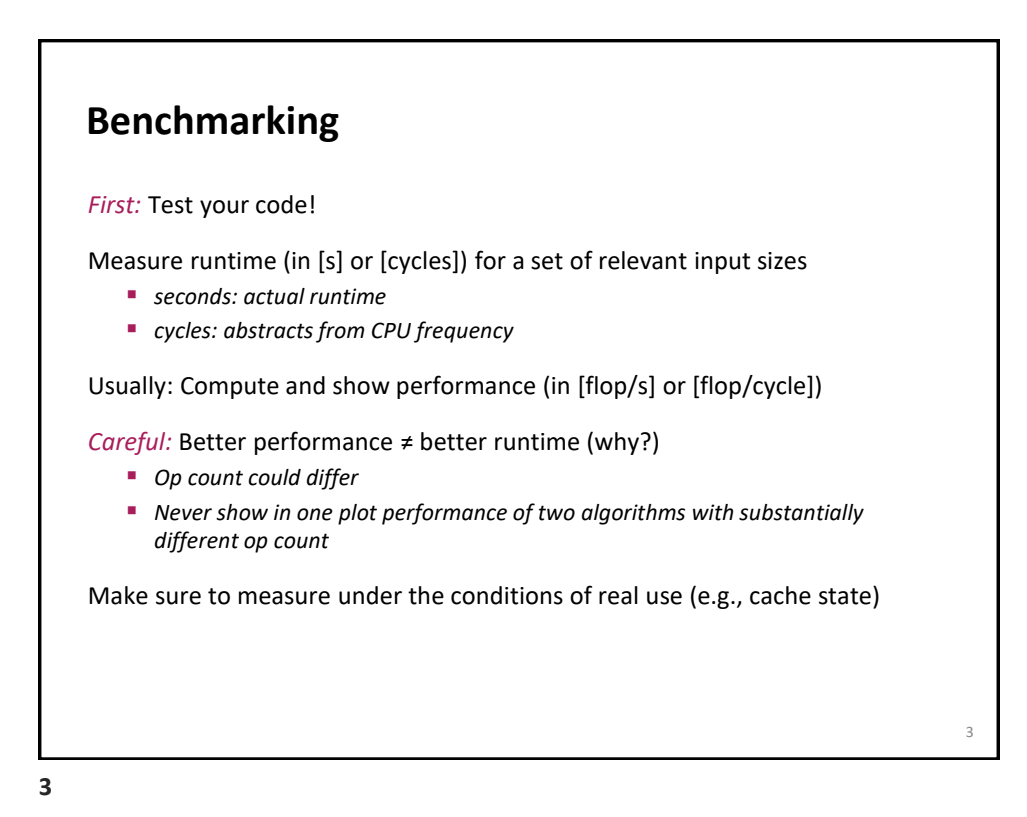

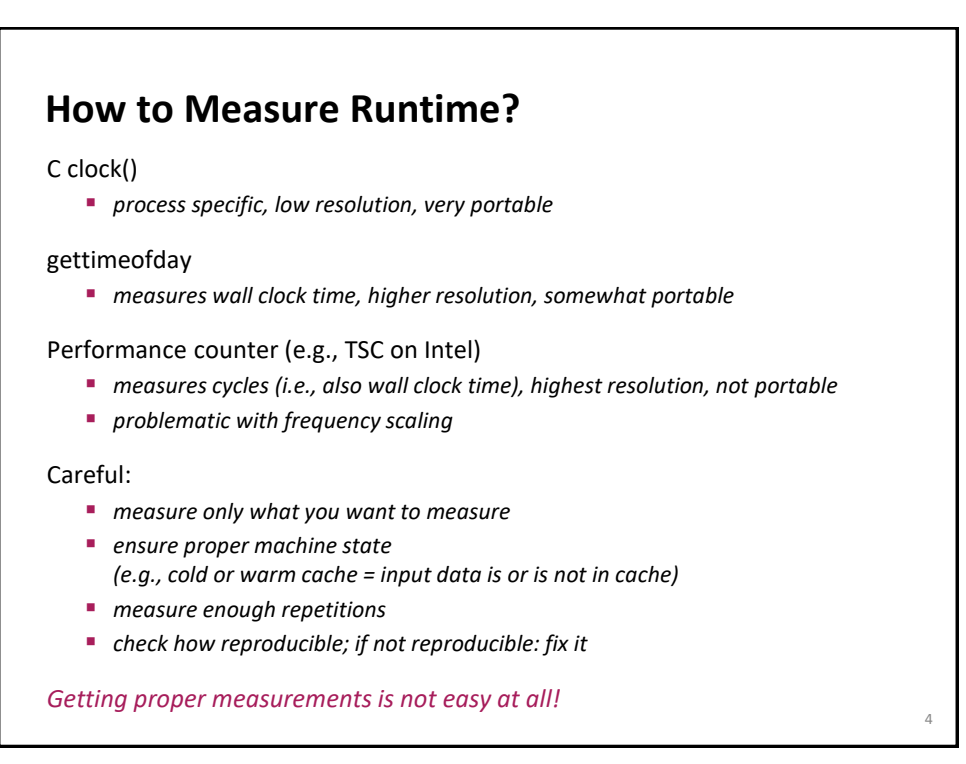

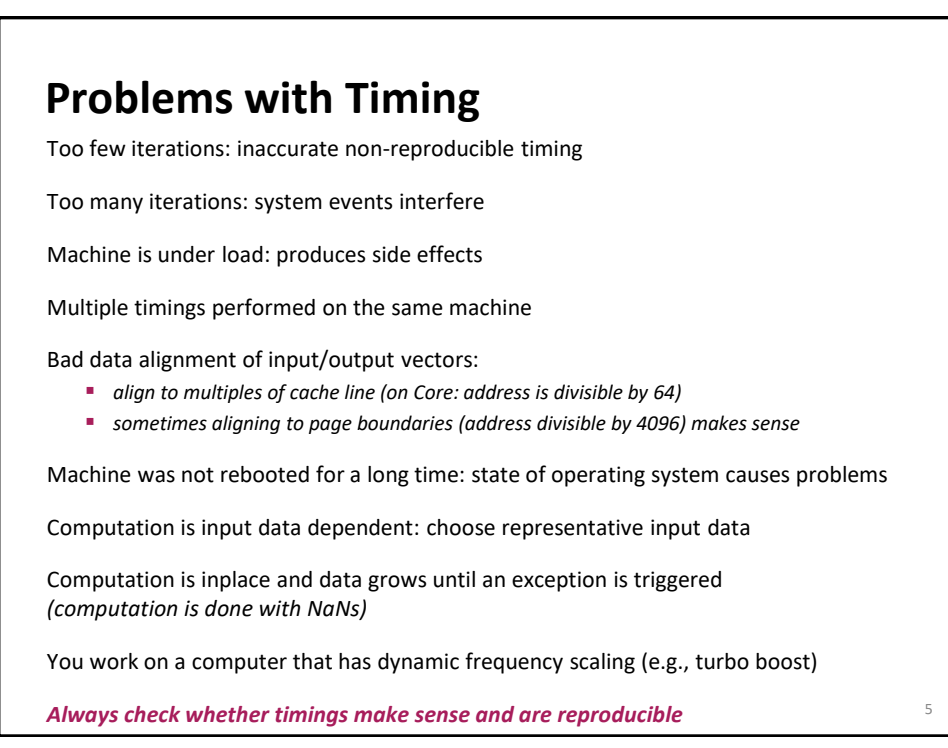

**5**

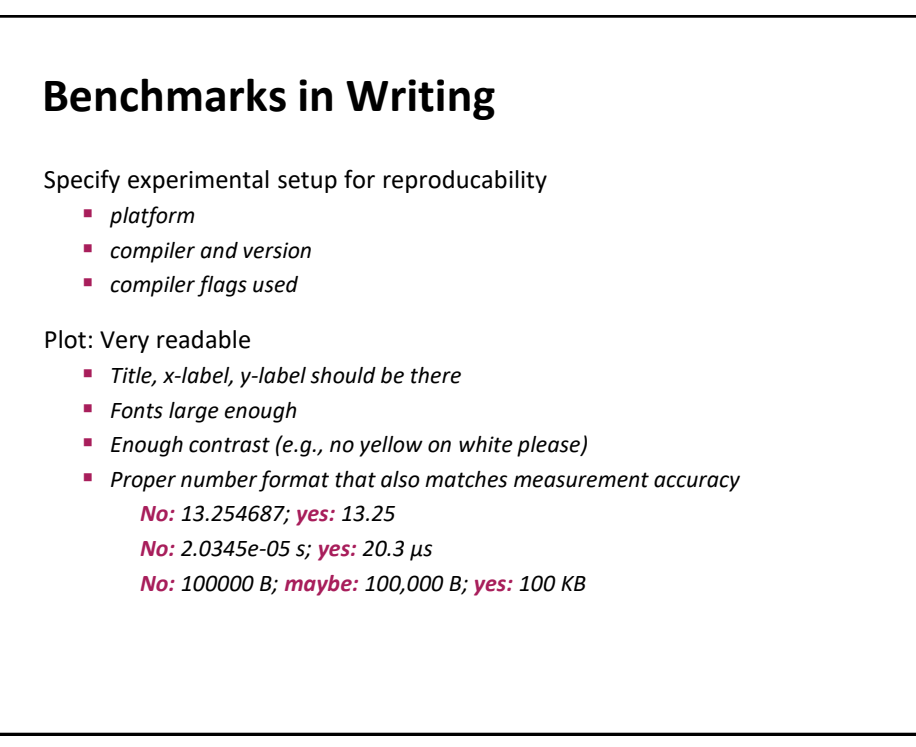

6

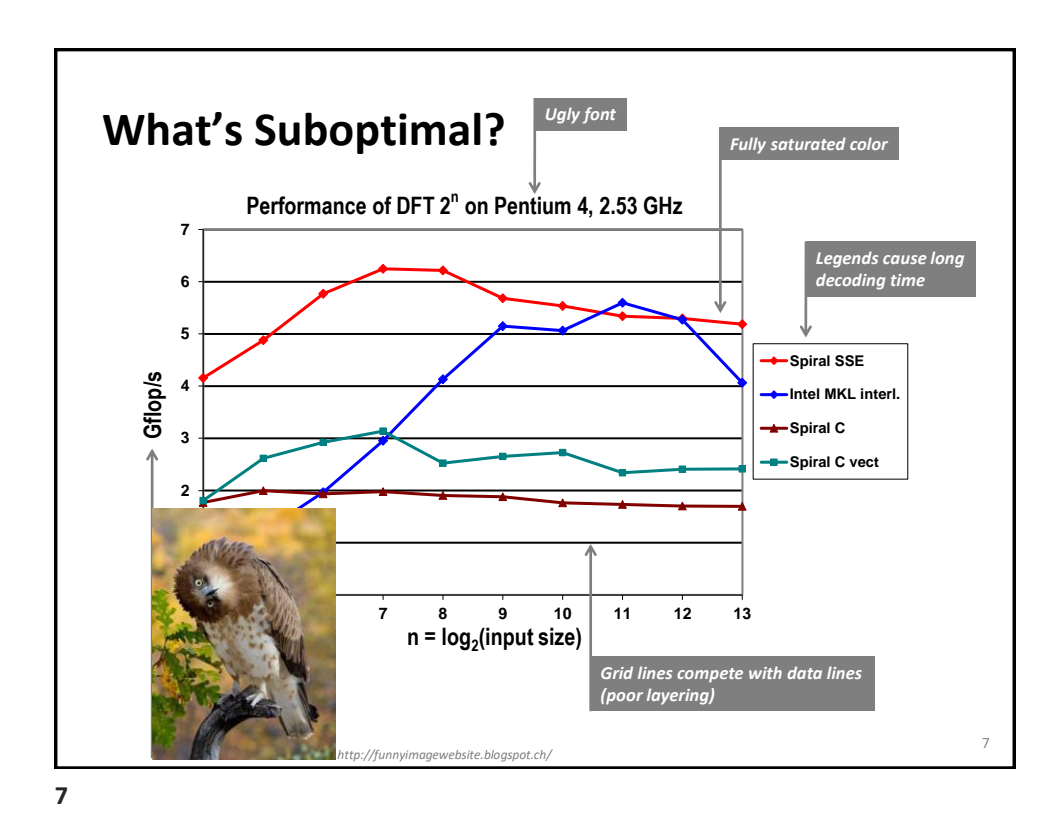

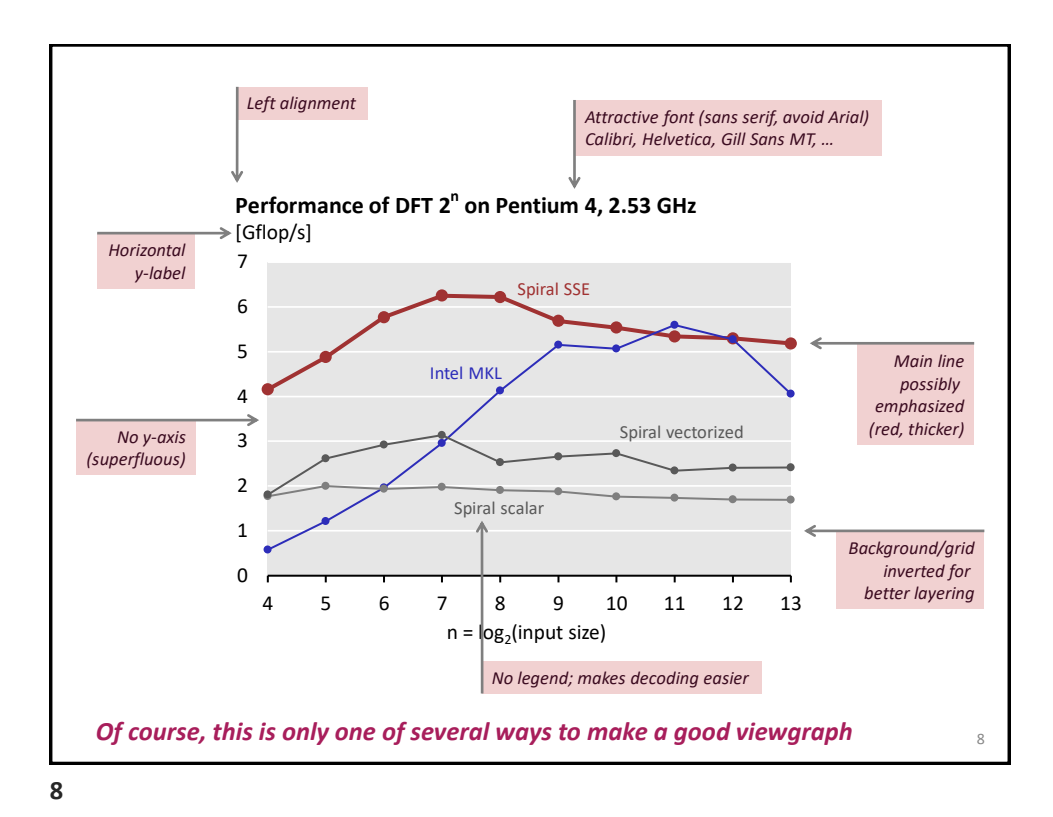